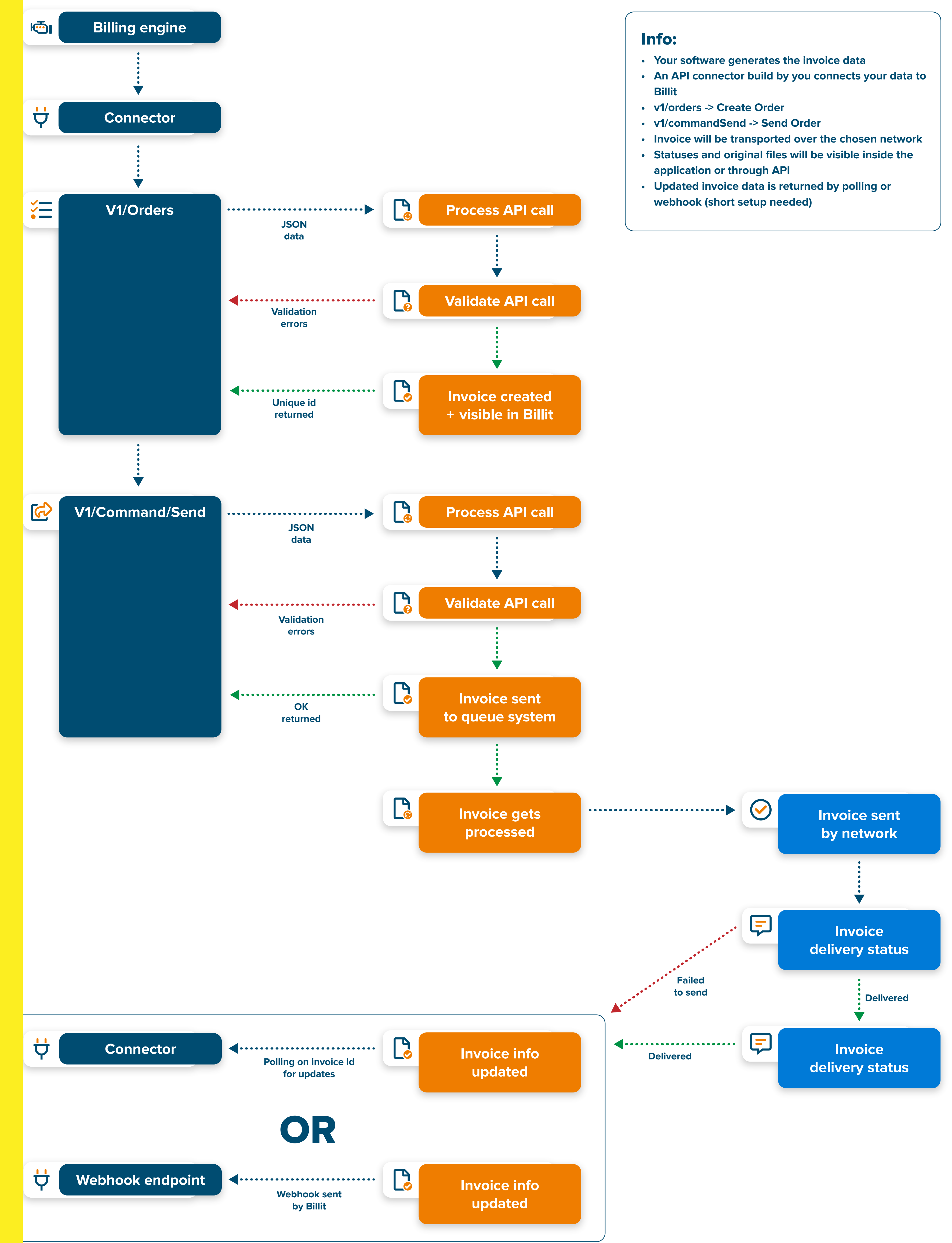

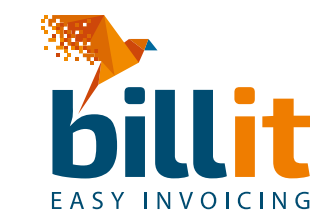

## **API - Polling or Webhook**